# **Examples of Image Analysis Using ImageJ**

## **Area Measurements of a Complex Object**

Problem: Determine the photosynthetic (i.e., green) portion of a variegated leaf.

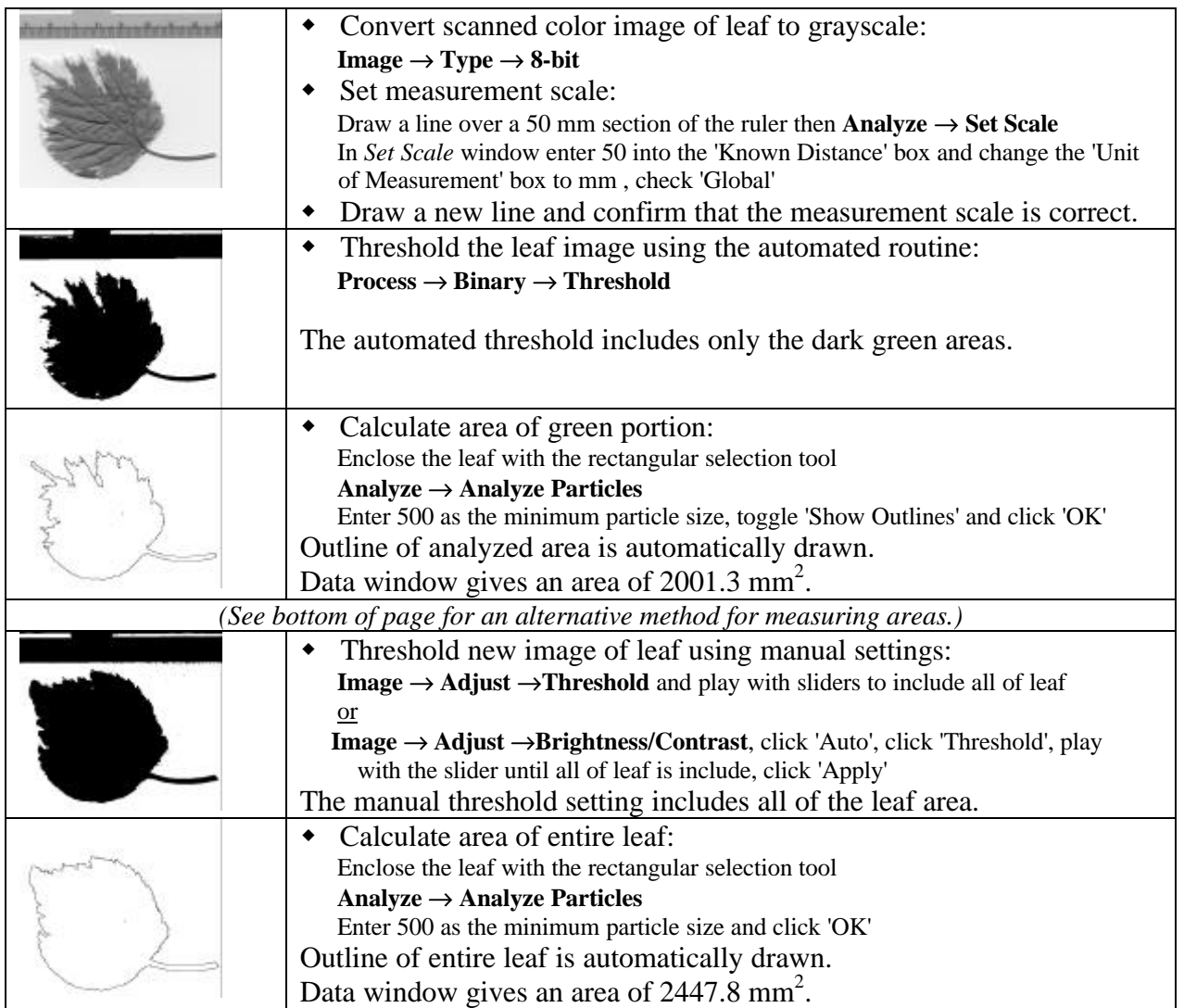

This analysis suggests that about 82% of leaf surface is dark green. These values should be manually confirmed before beginning a 'production run' of measurements.

![](_page_0_Picture_213.jpeg)

### **(more on reverse side)**

#### **Examples of Image Analysis Using ImageJ (continued)**

## **Particle Counting and Analysis.**

Problem: Count and determine the size distribution of a collection of echinoderm embryos.

![](_page_1_Picture_134.jpeg)

As mentioned in the previous example, this technique should be manually validated before collecting experimental data.